# HowTo translate the weekly from English into my language?

1. Login here: http://www.weeklyosm.eu/wp-login.php? example: Carlos passwort: asyouhavereceived it

#### 2. You should land here:

| Weekly - semanari              | io - săptâmânal - haftal 🏴 0 🕂 New                                                                              | 📮 Howdy, Carlos 🖂 🔍                                                                                                    |  |  |  |
|--------------------------------|----------------------------------------------------------------------------------------------------|----------------------------------------------------------------------------------------------------|--|--|--|
| About WordPress                | Dashboard                                                                                                    | Screen Options 🔻 Help. 🔻                                                                                                    |  |  |  |
| WordPress.org<br>Documentation | At a Glance                                                                                                    | A Quick Draft A                                                                                                    |  |  |  |
| Support Forums<br>Feedback     | ★ 2 Posts                                                                                                    | Title                                                                                                    |  |  |  |
| Pages                          | WordPress 4.0 running Alétheia theme.                                                                           | What's on your mind?                                                                                                    |  |  |  |
| Comments                       | Akismet has protected your site from 1 spam comment already.<br>There's 1 comment in your spam queue right now. | Save Draft                                                                                                    |  |  |  |
| 📰 Feedback                     |                                                                                                    |                                                                                                    |  |  |  |
| 🐣 Profile                      | Activity                                                                                                    |                                                                                                    |  |  |  |
| 🖉 Tools                        | Recently Published                                                                                              | WordPress News                                                                                                    |  |  |  |
| Settings                       | Sep 30th, 11:12 pm         Weekly 218 - 16.0922.09.2014           Sep 30th, 12:43 pm         Welcome            | WordPress 4.0 "Benny" 4th September 2014<br>Version 4.0 of WordPress, named "Benny" in honor of Jazz clarinetist and bandleader<br>Benny Goodman, is available for download or update in your WordPress |  |  |  |
| ₩ English                      |                                                                                                    | dashboard. While 4.0 is just another number for us after 3.9 and before 4.1, we feel we've<br>put a little extra polish into it. This release brings you a smoother writing and management              |  |  |  |
| 📕 Deutsch                      |                                                                                                    | experience []                                                                                                    |  |  |  |
| Español                        |                                                                                                    | Jen Mylo: Site Setup Journal: Prologue                                                                                                    |  |  |  |

3. You click on the flag of your language on the lower left

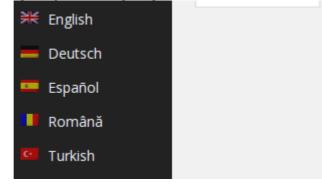

#### 4. You can see, that the Desktop switched to your language like here

| 🚯 🆀 weekly-seman                         | nario - săptămânal - haftal 📮 0 🕂 Nuevo                                                                                                    | 📮 Hola, Carlos 🔃 C                                                                                                    |
|------------------------------------------|----------------------------------------------------------------------------------------------------|----------------------------------------------------------------------------------------------------|
| Escritorio                               | Escritorio                                                                                                    | Screen Options 🔻 Ayuda 🔻                                                                                                    |
| Ø Jetpack                                | At a Glance                                                                                                    | A Quick Draft                                                                                                    |
| 🖈 Posts 📮 Media                          | ★ 2Posts                                                                                                    | Titulo                                                                                                    |
| Páginas                                  | WordPress 4.0 running Alétheia theme.                                                                                                    | What's on your mind?                                                                                                    |
| Comments Heam                            | Akismet has protected your site from 1 spam comment already.<br>There's 1 comment in your spam queue right now.                                                              |                                                                                                    |
| Sugerencias                              |                                                                                                    | Guardar borrador                                                                                                    |
| 💄 Profile                                | Activity                                                                                                    | WordPress News                                                                                                    |
| <ul><li>Tools</li><li>Settings</li></ul> | Recently Published         Semanario 218 - 16.0922.09.2014           sep 30th, 12:12 pm         Semanario 218 - 16.0922.09.2014           sep 30th, 12:43 pm         Welcome | WordPress 4.0 "Benny" 4th September 2014<br>Version 4.0 of WordPress, named "Benny" in honor of jazz clarinetist and bandleader                                                                                                    |
| ₩ English<br>— Deutsch                   |                                                                                                    | Benny Goodman, is available for download or update in your WordPress<br>dashboard. While 4.0 is just another number for us after 3.9 and before 4.1, we feel we've<br>put a little extra polish into it. This release brings you a smoother writing and management<br>experience [] |
| 🚥 Español<br>📕 Română                    |                                                                                                    | Jen Mylo: Site Setup Journal: Prologue Matt: All About that Bass                                                                                                    |
| Turkish                                  |                                                                                                    | Matt: New Diane Four Art                                                                                                    |

I will continue in the English version, so that everybody can use it. ;-) ... The translation is done in the **>>Pages<<** area, because it gives us more safety, in a case of an unwillingly >>publish<<. ;-)

5. You choose: Pages – All Pages and you arrive here:

| Dashboard              | Pages Add New                                   |          |                                            | Screen Optio | ons ▼ Help ▼                |
|------------------------|-------------------------------------------------|----------|--------------------------------------------|--------------|-----------------------------|
| Jetpack                | All (5)   Published (4)   Draft (1)   Trash (2) |          |                                            |              | Search Page                 |
| Posts                  | Bulk Actions V Apply All dates V Filter         |          |                                            |              | 5 ite                       |
| Media                  | Title                                           | Author   | Languages                                  |              | Date                        |
| Pages<br>Pages         | Contact                                         | admin    | English, Deutsch, Español, Română, Turkish | Ģ            | 2014/09/30<br>Published     |
|                        | Editorial Page                                  | admin    | English, Deutsch, Español, Română, Turkish | Ģ            | 2014/09/30<br>Published     |
| Comments<br>Team       | Home                                            | admin    | English, Deutsch, Español, Română          | Ģ            | 2014/09/30<br>Published     |
| Feedback<br>Appearance | weekly - 219 - 23.09 29.09.2014 - Draft         | Madalina | English, Deutsch                           | Ģ            | 2014/10/07<br>Last Modified |
| Plugins                | About Us                                        | admin    | English, Deutsch, Español, Română, Turkish | Ģ            | 2014/09/30<br>Published     |
| Users<br>Tools         | Title                                           | Author   | Languages                                  | ۰            | Date                        |
| Settings               | Bulk Actions   Apply                            |          |                                            |              | 5 ite                       |

You see the weekly which has to be translated

6. As you will now translate the 219, you click here, please. Result:

| 🛞 🆀 weekly - seman                                           | ario-săptămânal-haftal 📮 0 🕂 New View Page                                                                                                    | 🛡 Howdy,                   | Manfred 📃 🔍 |  |
|--------------------------------------------------------------|----------------------------------------------------------------------------------------------------|----------------------------|-------------|--|
| 🚳 Dashboard                                                  | Edit Page Add New                                                                                                    | Screen Options 🔻           | Help 🔻      |  |
| Ø Jetpack                                                    | Title (English)                                                                                                    | Publish                    |             |  |
| ✤ Posts                                                      | weekly - 219 - 23.09 29.09.2014                                                                                                    | Save Draft                 | Preview     |  |
| 9) Media                                                     | Permalink: http://www.weeklyosm.eu/?page_id=235 Change Permalinks View Page                                                                            | Status: Draft Edit         |             |  |
| All Pages                                                    | Title (Deutsch)                                                                                                    | Visibility: Public Edit    |             |  |
|                                                              | Wochennotiz - 219 - 23.09 29.09.2014                                                                                                    | Revisions: 6 <u>Browse</u> |             |  |
| <ul> <li>Comments</li> <li>Team</li> <li>Feedback</li> </ul> | Title (Español)                                                                                                    | Publish immediately Edit   |             |  |
|                                                              | weekly - 219 - 23.09 29.09.2014                                                                                                    | Move to Trash              | Publish     |  |
|                                                              | Title (Română)                                                                                                    | Page Attributes            |             |  |
| Appearance                                                   | weekly - 219 - 23.09 29.09.2014                                                                                                    | Parent                     |             |  |
| 🖌 Plugins 🕹 Users                                            | Title (Turkish)                                                                                                    | (no parent) 🔻              |             |  |
| 差 Tools                                                      | weekly - 219 - 23.09 29.09.2014                                                                                                    | Template                   |             |  |
| It Settings                                                  |                                                                                                    | Default Template 🔻         |             |  |
| 카운 Fnglish                                                   | Y Add Media         Image: Add Contact Form         Visual         Text         English         Deutsch         Español         Română         Turkish | Order                      |             |  |
|                                                              |                                                                                                    |                            |             |  |
|                                                              |                                                                                                    |                            |             |  |
|                                                              |                                                                                                    |                            |             |  |

7. Clicking this tab, you choose your language (Spanish) for your translation. ;-)

## 8. You click your language and start the translation.

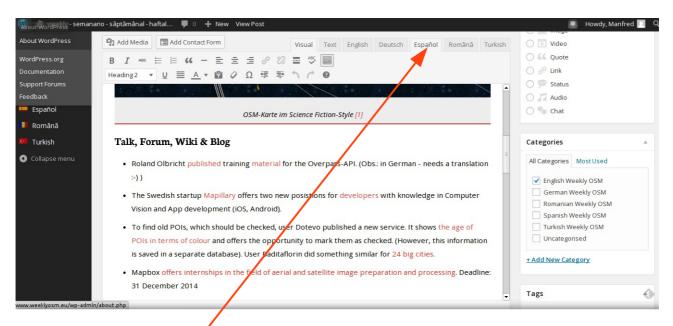

You see, I have choosen Español. ...and ... You can start the translation immediately!

### Don't forget to push the Save Draft button from time to time. ;-)

#### OBS: The plugin is a bit tricky: When you press the **SAVE DRAFT** button, the plugin returns to English and **you MUST choose your language again** to **continue** your translation.

Whenever you work on your translation make sure the language tab is the correct one!

# Don't forget to push the Save Draft button as a final action of your translation!

Any question – don't hesitate to ask: ma [dot] reiter [at] gmail [dot] com or madalinaionescu79 [at] gmail [dot] com

Have a lot of fun. MychOSM - The steering committee – 2014/10/07 updated 2015/01/06